## Browsing the TMEP Table of Contents

## Browsing

- Ensure that the TMEP box is checked and the TMEP Contents tab Lie has been selected as the active tab on the left pane.
- Click a specific chapter/subsection
- Click the triangle bullet to expand the list of corresponding subsections.

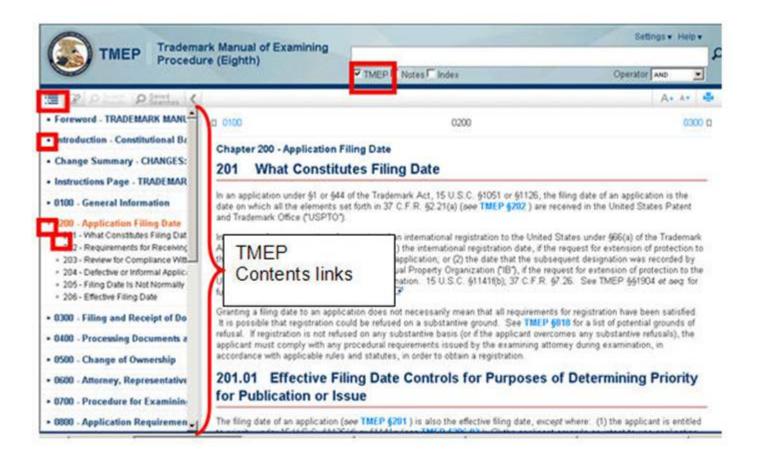

|   | TOC Legend                                                  |
|---|-------------------------------------------------------------|
| - | A square bullet<br>denotes the lowest<br>section.           |
| • | A side triangle<br>bullet denotes a<br>further subdivision. |
| • | A down triangle<br>bullet lists the<br>subdivisions.        |

## **Document Viewer**

| Procedure (Eighth)                                                                                                    | TMEP   Notes   Index                                                                                                | Operator AND                                                                                    |
|----------------------------------------------------------------------------------------------------|----------------------------------------------------------------------------------------------------|-------------------------------------------------------------------------------------------------|
|                                                                                                    |                                                                                                    | A+                                                                                              |
| 0100                                                                                                    | 0200                                                                                                    | 6300                                                                                            |
| hapter 200 - Application Filing Date                                                                                                    |                                                                                                    |                                                                                                 |
| 01 What Constitutes Filing Date                                                                                                    |                                                                                                    |                                                                                                 |
| an application under §1 or §44 of the Trademark Act, 15 U.S.C.<br><sup>7</sup> C.F.R. §2 21(a) (see TMEP §202.) are received in the United S                                                                                                    |                                                                                                    | date on which all the elements set forth in                                                     |
| a request for an extension of protection of an international regist<br>(1) the international registration date, if the request for extensiv<br>bisequent designation was recorded by the International Bureau<br>e United States is made in a subsequent designation. 15 U.S.C<br>oplications. | on of protection to the United States is made in an int<br>of the World Intellectual Property Organization ("IB"),  | emational application; or (2) the date that th<br>if the request for extension of protection to |
| ranting a filing date to an application does not necessarily mean<br>fused on a substantive ground. See TMEP §818 for a list of pot-<br>ercomes any substantive refusals), the applicant must comply v<br>cordance with applicable rules and statutes, in order to obtain a                    | ential grounds of refusal. If registration is not refused i<br>with any procedural requirements issued by the exami | on any substantive basis (or if the applicant                                                   |
| 01.01 Effective Filing Date Controls fo                                                                                                    | r Purposes of Determining Priori                                                                                    | ty for Publication or Issue                                                                     |
| e filing date of an application (see TMEP \$201.) is also the effec                                                                                                    | the films date except where (1) the applicant is ent                                                                | tied to priority under 15 U.S.C. §1126(d) or                                                    |

Increase of decrease font size.

A\* A\*

Print the content.